### Applied Databases

**Lecture 12** *Lucene, JDBC*

Sebastian Maneth

*University of Edinburgh - February 25th, 2016*

#### **Outline**

- 1. New Marking Scheme for Assignement 1
- 2. Lucene
- 3. JDBC

### Marking Assignment 1

Previous marking scheme was not adequate!

Our mistake.

 $\rightarrow$  15 points

Breakdown

1) Large part of the assignment was about parsing XML and writing CSV files of tables

5 Points XML-to-CSV

 -1 Point if you write CSV's but *not the full data* (e.g., items are missing, or sellers, bids etc.)

 $\rightarrow$  15 points

Breakdown

1) Large part of the assignment was about parsing XML and writing CSV files of tables

5 Points XML-to-CSV

- -1 Point if you write CSV's but *not the full data* (e.g., items are missing, or sellers, bids etc)
- 2) 1 Point LOAD into mysql

 $\rightarrow$  15 points

#### **Breakdown**

- 1) 6 Points XML-to-CSV & LOAD
- 2) 3.5 Points Queries (0.5 per query)
	- $\rightarrow$  even if your load is incomplete, we
	- $\rightarrow$  check every query by hand, or test it against our sample solution over your incomplete data

 $\rightarrow$  15 points

#### Breakdown

- 1) 6 Points XML-to-CSV & LOAD
- 2) 3.5 Points Queries (0.5 per query)
	- $\rightarrow$  even if your load is incomplete, we
	- $\rightarrow$  check every query by hand, or test it against our sample solution over your incomplete data
- 3) 2 Points Schema (1 Point for keys, 1 Point for NFs)

 $\rightarrow$  15 points

#### Breakdown

- 1) 6 Points XML-to-CSV & LOAD
- 2) 3.5 Points Queries (0.5 per query)
	- $\rightarrow$  even if your load is incomplete, we
	- $\rightarrow$  check every query by hand, or test it against our sample solution over your incomplete data
- 3) 2 Points Schema (1 Point for keys, 1 Point for NFs)
- 4) 3.5 Points Misc. issues (0.7 per issue)
	- (a) nulls
	- (b) duplicates
	- (c) truncation of description
	- (d) drop (e.g. exists forgotten)
	- (e) runLoad (e.g., DOS returns, CSVs not removed,
		- try to remove files that don't exist)

 $\rightarrow$  15 points

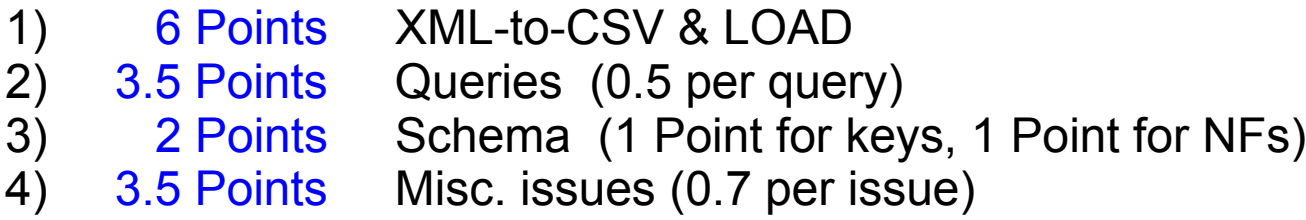

Average now: 80% Almost everyone > 50%

- $\rightarrow$  you should receive an email with new feedback & mark this afternoon
- $\rightarrow$  new marks will be reported to the ITO, should be in the system within the next few days

#### Back to TFIDF, and Lucene

## tf-idf weighting

$$
W_{t,d} = tf_{t,d} \times \log N / df_t
$$

- **Best known weighting scheme in information** retrieval
- Increases with the number of occurrences within a document
- Increases with the rarity of the term in the collection
- Works surprisingly well!
- Works in many other application domains

## Binary  $\rightarrow$  count  $\rightarrow$  weight matrix

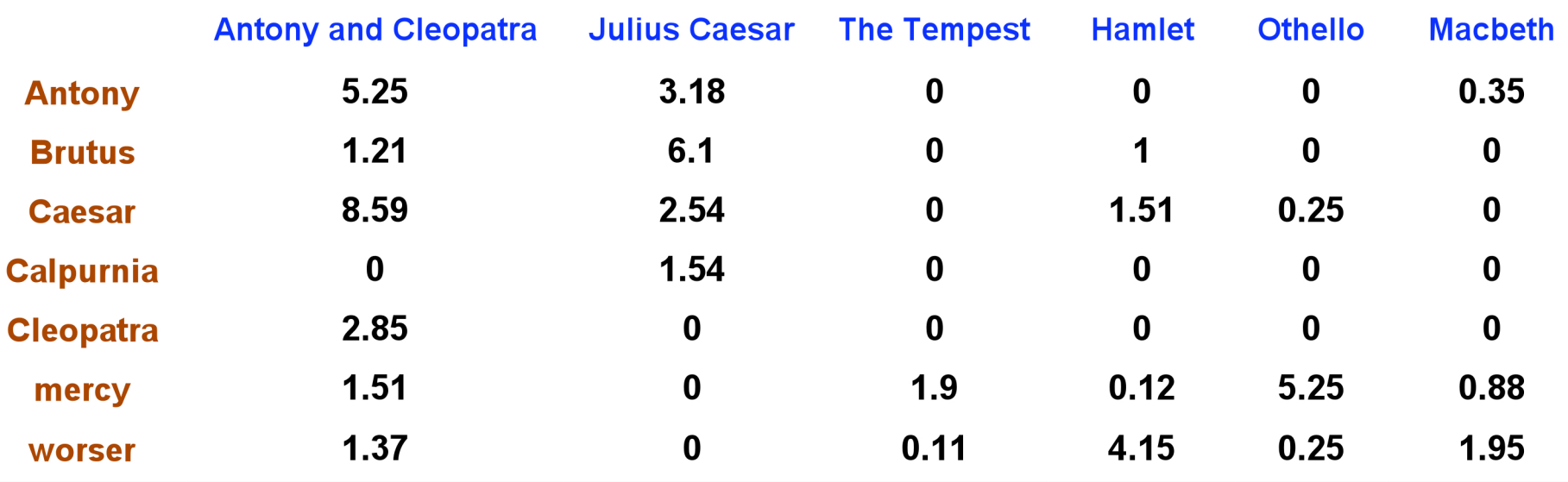

Each document is now represented by a real-valued vector of tf-idf weights  $\in R^{|V|}$ 

We then calculate the similarity using cosine similarity with these vectors

#### Many variations of TFIDF scoring

- $\rightarrow$  IDF(T) = log( N / DF(T) ) [as on previous slide] gives weight zero, to a term appearing in each document!
- $\rightarrow$  IDF alternatives:  $log(1 + N / DF(T))$  or  $1 + log(N / DF(T))$
- $\rightarrow$  alternatives to TF:  $-$  divide by largest TF of that term (normalization)
	- take 1 + ln TF ("log-frequencey weighting")
	- SQRT( TF )

#### Many variations of TFIDF scoring

- $\rightarrow$  IDF(T) = log( N / DF(T) ) [as on previous slide] gives weight zero, to a term appearing in each document!
- $\rightarrow$  IDF alternatives:  $log(1+ N/DF(T))$  or  $1+log(N/DF(T))$
- $\rightarrow$  alternatives to TF:  $-$  divide by largest TF of that term (normalization)
	- take 1 + ln TF ("log-frequencey weighting")

– SQRT( TF )

**Explanations** for taking log of N / DF(T) ("damping")

- → Probability that *random document* contains term T:  $P(T) = DF(T)/N$
- $\rightarrow$  **IDF(T)** =  $-\log(P(T))$

#### Many variations of TFIDF scoring

- $\rightarrow$  IDF(T) = log( N / DF(T) ) [as on previous slide] gives weight zero, to a term appearing in each document!
- $\rightarrow$  IDF alternatives:  $log(1+ N/DF(T))$  or  $1+log(N/DF(T))$
- $\rightarrow$  alternatives to TF:  $-$  divide by largest TF of that term (normalization) – take 1 + ln TF ("log-frequencey weighting")

#### **Explanations** for taking log of N / DF(T) ("damping")

- → Probability that *random document* contains term T:  $P(T) = DF(T)/N$
- $\rightarrow$  **IDF(T)** =  $-\log(P(T))$

$$
\rightarrow \text{IDF(T1 'and 'T2)} = -\log(\text{P(T1)} * \text{P(T2)}) = \text{IDF(T1)} + \text{IDF(T2)}
$$
\nstatistically independent

\n

#### Recall from Information Theory:

Message probabilities p1, p2, p3, …, pN (sum equals 1)

*Information of Message* k: *I*( k ) = − log pk  $\rightarrow$  see Robertson's paper

linked on course web page

#### Recall from Information Theory:

Message probabilities p1, p2, p3, …, pN (sum equals 1)

*Information of Message* k: *I*( k ) = – log pk

**See Robertson's paper** linked on course web page

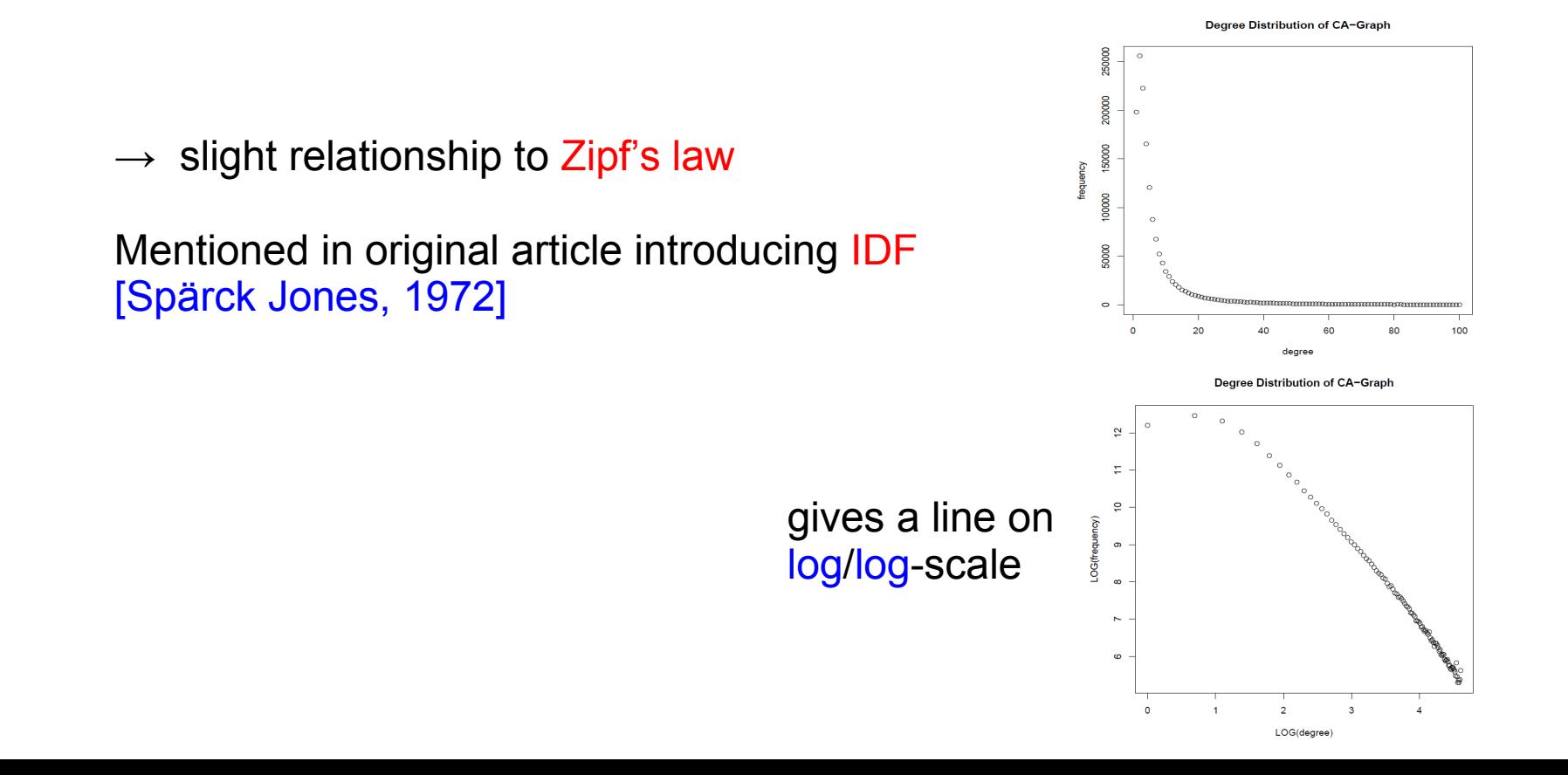

## Log-frequency weighting

- Want to reduce the effect of multiple occurrences of a term
- A document about "Clinton" will have "Clinton" occuring many times
- Rather than use the frequency, us the log of the frequency

$$
w_{t,d} = \begin{cases} 1 + \log t f_{t,d}, & \text{if } t f_{t,d} > 0 \\ 0, & \text{otherwise} \end{cases}
$$

■  $0 \to 0$ , 1  $\to 1$ , 2  $\to 1.3$ , 10  $\to 2$ , 1000  $\to 4$ , etc.

## tf-idf weighting has many variants

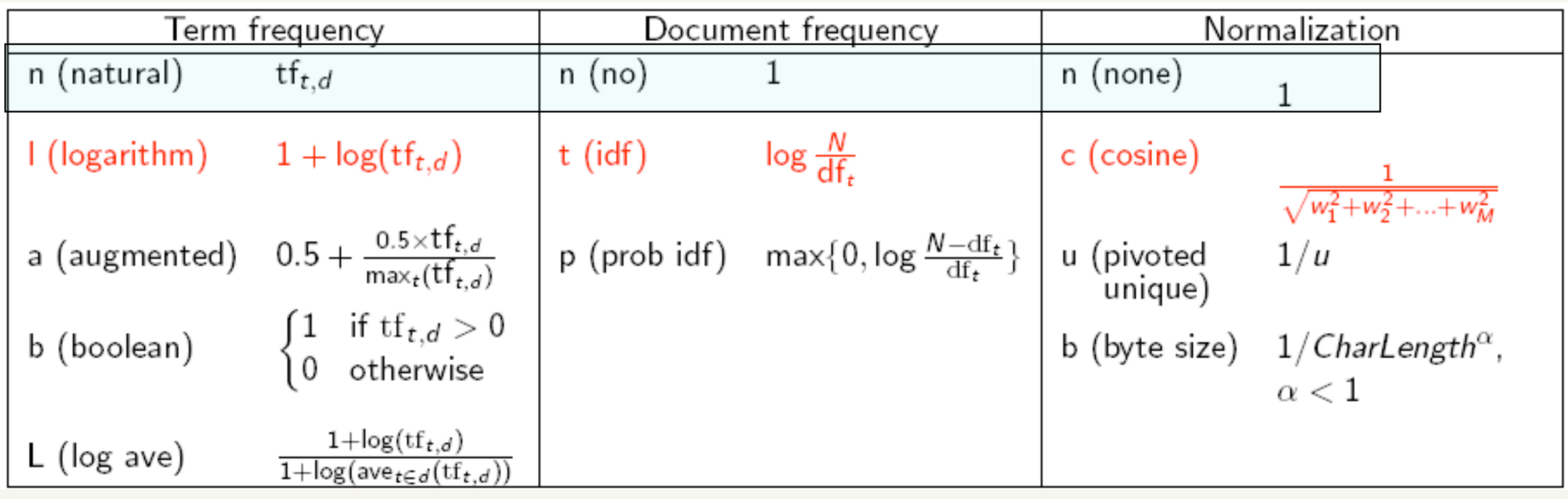

 $\rightarrow$  how does the base of the logs influence scoring *l ranking*?

- $\rightarrow$  take document length into account (favour shorter documents)
- $\rightarrow$  e.g. divide by square root of document length (done by Lucene, via the "LengthNorm")

### **Lucene's Scoring Function**

 $score(q, d) = \sum [tf(t_d) \times idf(t) \times boost(t.field_d) \times lengthNorm(t.field_d)] \times coord(q, d) \times qNorm(q)$ where  $q$  is the query,  $d$  a document,  $t$  a term, and:

- 1. *If* is a function of the term frequency within the document (default:  $\sqrt{freg}$ );
- 2. *idf*: Inverse document frequency of t within the whole collection (default:  $\log(\frac{numDocs}{docFreq+1})$  +  $1)$
- 3. boost is the boosting factor, if required in the query with the "<sup>^</sup>" operator on a given field (if not specified, set to the default field);
- 4. *lengthNorm*: field normalization according to the number of terms. Default:  $\frac{1}{\sqrt{nbTerms}}$
- 5. coord: overlapping rate of terms of the query in the given document. Default:  $\frac{overlap}{maxOverlap}$
- 6. *qNorm*: query normalization according to its length; it corresponds to the sum of square values of terms' weight, the global value is multiplied by each term's weight.

### **Lucene's Scoring Function**

 $score(q, d) = \sum [tf(t_d) \times idf(t) \times boost(t.field_d) \times lengthNorm(t.field_d)] \times coord(q, d) \times qNorm(q)$ where  $q$  is the query,  $d$  a document,  $t$  a term, and:

- 1. *If* is a function of the term frequency within the document (default:  $\sqrt{freg}$ );
- 2. *idf*: Inverse document frequency of t within the whole collection (default:  $\log(\frac{numDocs}{docFreq+1})$  + natural log (base e)  $1)$ ;
- 3. boost is the boosting factor, if required in the query with the "<sup>^</sup>" operator on a given field (if not specified, set to the default field);
- 4. lengthNorm: field normalization according to the number of terms. Default:
- 5. coord: overlapping rate of terms of the query in the given document. Default:  $\frac{overlap}{maxOverlap}$
- 6. *qNorm*: query normalization according to its length; it corresponds to the sum of square values of terms' weight, the global value is multiplied by each term's weight.

### Lucene's Scoring Function

 $score(q, d) = \sum [tf(t_d) \times idf(t) \times boost(t, field_d) \times lengthNorm(t, field_d)] \times coord(q, d) \times qNorm(q)$ where q is the query, d a document, t a term, and:

- 1. *If* is a function of the term frequency within the document (default:  $\sqrt{freq}$ );
- 2. *idf*: Inverse document frequency of t within the whole collection (default:  $\log(\frac{numDocs}{docFreq+1})$  +  $1)$ ; natural log (base e)
- 3. boost is the boosting factor, if required in the query with the "<sup>^</sup>" operator on a given field (if not specified, set to the default field);
- 4. lengthNorm: field normalization according to the number of terms. Default:

very useful:  $\rightarrow$  e.g., boost weight of title-field or of categories-field

- $\rightarrow$  choose appropriate Analyzer for
	- casefolding
	- stemming (wrt a given language)
	- stopping (wrt a given language)
- $\rightarrow$  insert documents (per "field") into a collection and generate inverted files

- $\rightarrow$  retrieve top-K ranked documents
- $\rightarrow$  retrieve score of a document

- $\rightarrow$  choose appropriate Analyzer for
	- casefolding
	- stemming (wrt a given language)
	- stopping (wrt a given language)
- $\rightarrow$  insert documents (per "field") and generate inverted files
- $\rightarrow$  retrieve top-K docs with scores

#### Lucene is a huge library

- $\rightarrow$  we use Version 5.4.0
- $\rightarrow$  **most books** use older Versions, e.g. Versions 4 or 3
- → the Versions are **not** downward compatible **:-(**

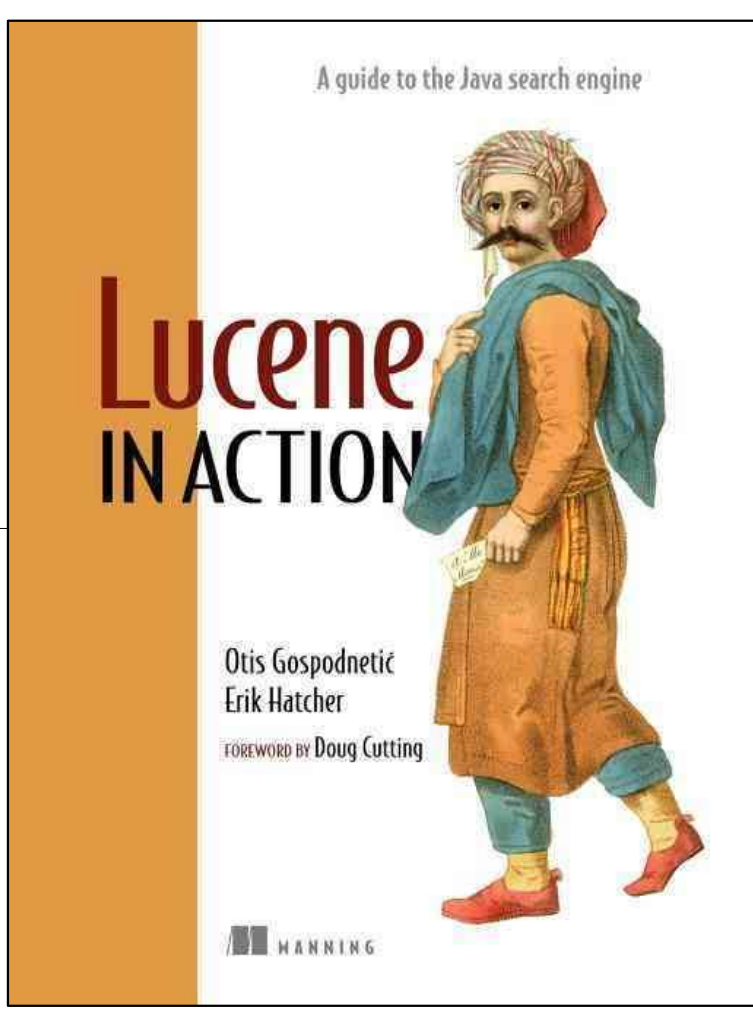

### Lucene Indexing

```
public static void insertDoc(IndexWriter i, String doc_id, String line){
  Document doc = new Document();
 doc.add(new TextField("doc_id", doc_id, Field.Store.YES))
  doc.add(new TextField("line", line,Field.Store.YES));
  try { i.addDocument(doc); } catch (Exception e) { e.printStackTrace(); }
}
public static void rebuildIndexes(String indexPath) {
  try {
 . . .
     IndexWriterConfig config=new IndexWriterConfig(new SimpleAnalyzer());
    IndexWriter i = new IndexWriter(directory, config);
    i.deleteAll();
    insertDoc(i, "1", "The old night keeper keeps the keep in the town");
    insertDoc(i, "2", "In the big old house in the big old gown.");
     . . .
             doc_id field line field
                                                 store original text
```
public static void insertDoc(IndexWriter i, String doc\_id, String line){ Document doc = new Document(); doc.add(new TextField("doc\_id", doc\_id, Field/Store.YES)); doc.add(new TextField("line", line,Field.Store.YES)); try { i.addDocument(doc); } catch (Exception/e) { e.printStackTrace(); } } public static void rebuildIndexes(String indexPath) { try { Path path =  $Paths.get(indexPath)$ ; System.out.println("Indexing to directory " + indexPath); Directory directory = FSDirectory.open(path); IndexWriterConfig config = new IndexWriterConfig(new SimpleAnalyzer()); IndexWriter  $i = new IndexWriter(directory, confiq);$ i.deleteAll(); insertDoc(i, "1", "The old night keeper keeps the keep in the town"); insertDoc(i, "2", "In the big old house in the big old gown."); insertDoc(i, "3", "The house in the town had the big old keep"); insertDoc(i, "4", "Where the old night keeper never did sleep."); insertDoc(i, "5", "The night keeper keeps the keep in the night"); insertDoc(i, "6" And keeps in the dark and sleeps in the light."); i.close(); directory.close(); } catch (Exception e) { e.printStackTrace(); } } path name (from command line) Full code for indexing documents to an index on disk (directory indexPath)

```
public static void rebuildIndexes(String indexPath) {
   try {
 . . .
     IndexWriterConfig config = new IndexWriterConfig(new SimpleAnalyzer());
    IndexWriter i = new IndexWriter(directory, config);
```
#### **SimpleAnalyzer**

 $\rightarrow$  Analyzer that filters LetterTokenizer with LowerCaseFilter

#### LetterTokenizer

- $\rightarrow$  divides text at non-letters.
- $\rightarrow$  tokens are maximal strings of adjacent letters, as defined by java.lang.Character.isLetter() predicate.

Note: this does a decent job for most European languages, but does a terrible job for some Asian languages, where words are not separated by spaces.

#### **LowerCaseFilter**

 $\rightarrow$  Normalizes token text to lower case.

### Keyword Search

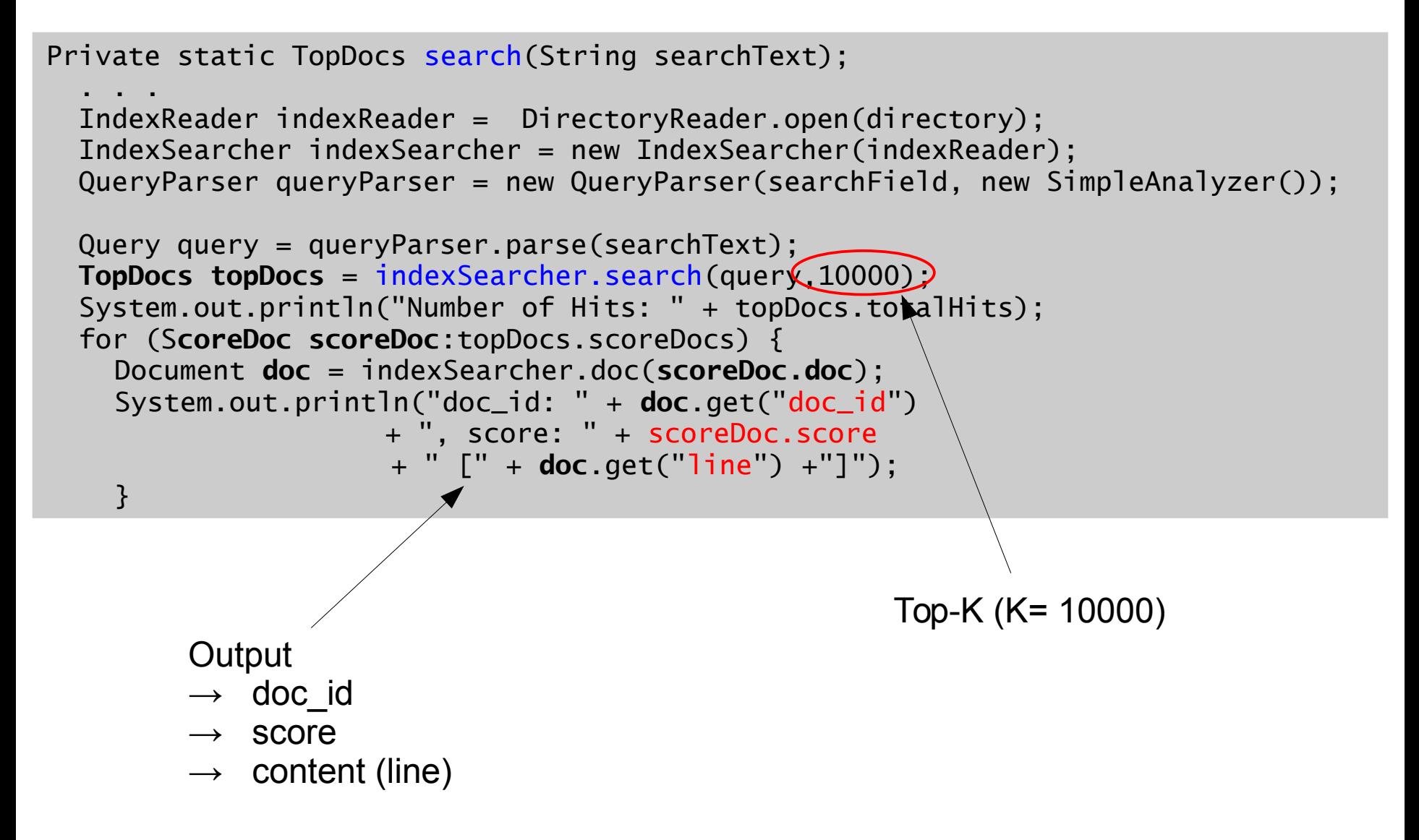

 $\mathbf 1$ The old night keeper keeps the keep in the town  $\overline{2}$ In the big old house in the big old gown. 3 The house in the town had the big old keep  $\overline{4}$ Where the old night keeper never did sleep.  $\overline{5}$ The night keeper keeps the keep in the night 6 And keeps in the dark and sleeps in the light. **Fig. 1.** The Keeper database. It consists of six one-line documents.

\$ java Searcher "**old**"

```
Running search(old, line)
Number of Hits: 4
doc_id: 2, score: 0.5225172 [In the big old house in the big old gown.]
doc_id: 1, score: 0.36947548 [The old night keeper keeps the keep in the town]
doc_id: 3, score: 0.36947548 [The house in the town had the big old keep]
doc_id: 4, score: 0.36947548 [Where the old night keeper never did sleep.]
```
 $\mathbf 1$ The old night keeper keeps the keep in the town  $\overline{2}$ In the big old house in the big old gown. 3 The house in the town had the big old keep  $\overline{4}$ Where the old night keeper never did sleep.  $\overline{5}$ The night keeper keeps the keep in the night 6 And keeps in the dark and sleeps in the light. **Fig. 1.** The Keeper database. It consists of six one-line documents.

```
$ java Searcher "old"
```

```
Running search(old, line)
Number of Hits: 4
doc_id: 2, score: 0.5225172 [In the big old house in the big old gown.]
doc_id: 1, score: 0.36947548 [The old night keeper keeps the keep in the town]
doc_id: 3, score: 0.36947548 [The house in the town had the big old keep]
doc_id: 4, score: 0.36947548 [Where the old night keeper never did sleep.]
```
How is this computed?

The old night keeper keeps the keep in the town 1  $\overline{2}$ In the big old house in the big old gown. 3 The house in the town had the big old keep  $\overline{4}$ Where the old night keeper never did sleep.  $\overline{5}$ The night keeper keeps the keep in the night 6 And keeps in the dark and sleeps in the light. **Fig. 1.** The Keeper database. It consists of six one-line documents.

```
$ java Searcher "old"
Running search(old, line)
Number of Hits: 4
doc_id: 2, score: 0.5225172 [In the big old house in the big old gown.]
doc_id: 1, score: 0.36947548 [The old night keeper keeps the keep in the town]
doc_id: 3, score: 0/36947548 [The house in the town had the big old keep]
doc_id: 4, score: 0.36947548 [Where the old night keeper never did sleep.]
```
How is this computed?

 $\rightarrow$  in the for-loop, add:

```
Explanation ex = indexSearcher.explain(query, rank);
System.out.println("Explanation: " + ex.toString());
```
Integer, gives the k-th ranked doc  $\rightarrow$  for equal rank: uses *indexing order!*  $\mathbf 1$ The old night keeper keeps the keep in the town  $\overline{2}$ In the big old house in the big old gown. 3 The house in the town had the big old keep  $\overline{4}$ Where the old night keeper never did sleep.  $\overline{5}$ The night keeper keeps the keep in the night 6 And keeps in the dark and sleeps in the light. **Fig. 1.** The Keeper database. It consists of six one-line documents.

\$ java Searcher "**old**"

```
Running search(old, line)
Number of Hits: 4
doc_id: 2, score: 0.5225172 [In the big old house in the big old gown.]
doc_id: 1, score: 0.36947548 [The old night keeper keeps the keep in the town]
doc_id: 3, score: 0.36947548 [The house in the town had the big old keep]
doc_id: 4, score: 0.36947548 [Where the old night keeper never did sleep.]
Explanation: 0.5225172 = weight(line:old in 1) [DefaultSimilarity], result of:
 0.5225172 = \text{fieldWeight} in 1, product of:
    1.4142135 = tf(freq=2.0), with freq of:
      2.0 = termFreq=2.01.1823215 = idf(docFreq=4, maxDocs=6)0.3125 = \text{fieldNorm(doc=1)}
```
https://lucene.apache.org/core/5\_0\_0/core/org/apache/lucene/search/similarities/TFIDFSimilarity.html

 $tf(t in d) = frequency$  /2

```
$ java Searcher "old"
Running search(old, line)
Number of Hits: 4
doc_id: 2, score: 0.5225172 [In the big old house in the big old gown.]
doc_id: 1, score: 0.36947548 [The old night keeper keeps the keep in the town]
doc_id: 3, score: 0.36947548 [The house in the town had the big old keep]
doc_id: 4, score: 0.36947548 [Where the old night keeper never did sleep.]
Explanation: 0.5225172 = weight(line:old in 1) [DefaultSimilarity], result of:
  0.5225172 =  fieldWeight in 1, product of:
     1.4142135 = tf(freq=2.0), with freq of:
     2.0 = termFreq=2.01.1823215 = idf(docFreq=4, maxDocs=6)0.3125 = fieldNorm(doc=1)
```
https://lucene.apache.org/core/5\_0\_0/core/org/apache/lucene/search/similarities/TFIDFSimilarity.html

```
tf(t in d) = frequency^{\frac{1}{2}}numDocs
 idf(t) = 1 + log(t)docFreq+1
$ java Searcher "old"
Running search(old, line)
Number of Hits: 4
doc_id: 2, score: 0.5225172 [In the big old house in the big old gown.]
doc_id: 1, score: 0.36947548 [The old night keeper keeps the keep in the town]
doc_id: 3, score: 0.36947548 [The house in the town had the big old keep]
doc_id: 4, score: 0.36947548 [Where the old night keeper never did sleep.]
Explanation: 0.5225172 = weight(line:old in 1) [DefaultSimilarity], result of:
  0.5225172 =  fieldWeight in 1, product of:
    1.4142135 = tf(freq=2.0), with freq of:
     2.0 = termFreq=2.0 1.1823215 = idf(docFreq=4, maxDocs=6)
   0.3125 = fieldNorm(doc=1)
```
1 + ln(6/5) = 1 + ln(1.2) = **1.1823215**567 (natural logarithm!)

https://lucene.apache.org/core/5\_0\_0/core/org/apache/lucene/search/similarities/TFIDFSimilarity.html

```
tf(t in d) = frequency^{\frac{1}{2}}fieldNorm = 1/SQRT( #terms in doc)
                              numDocs
                                             ( because we have't specified 
                                               any "field boost" at indexing time)idf(t) = 1 + log(t)docFreq+1
$ java Searcher "old"
Running search(old, line)
Number of Hits: 4
doc_id: 2, score: 0.5225172 [In the big old house in the big old gown.]
doc_id: 1, score: 0.36947548 [The old night keeper keeps the keep in the town]
doc_id: 3, score: 0.36947548 [The house in the town had the big old keep]
doc_id: 4, score: 0.36947548 [Where the old night keeper never did sleep.]
Explanation: 0.5225172 = weight(line:old in 1) [DefaultSimilarity], result of:
  0.5225172 =  fieldWeight in 1, product of:
    1.4142135 = tf(freq=2.0), with freq of:
      2.0 = termFreq=2.0
```
 $1.1823215 = idf(docFreq=4, maxDocs=6)$ 

**0.3125 = fieldNorm(doc=1)**

1 / SQRT( 10 ) = **0.31**6227

- $\rightarrow$  why such crude rounding?
- $\rightarrow$  uses only 1 BYTE
	- three-bit mantissa
	- five-bit exponent
	- zero-exponent point at 15

```
e.g. decode(encode(0.89)) = 0.75
```
fieldNorm = 1/SQRT( #terms in doc)

( because we have't specified any "field boost" at indexing time)

 $(1/2)$   $(1/4)$   $(1/8)$   $(1/16)$ 

 $= 0.3125$ 

```
$ java Searcher "old"
```

```
Running search(old, line)
Number of Hits: 4
doc_id: 2, score: 0.5225172 [In the big old house in the big old gown.]
doc_id: 1, score: 0.36947548 [The old night keeper keeps the keep in the town]
doc_id: 3, score: 0.36947548 [The house in the town had the big old keep]
doc_id: 4, score: 0.36947548 [Where the old night keeper never did sleep.]
```

```
Explanation: 0.5225172 = weight(line:old in 1) [DefaultSimilarity], result of:
 0.5225172 = fieldWeight in 1, product of:1.4142135 = tf(freq=2.0), with freq of:
     2.0 = termFreq=2.0
    1.1823215 = idf(docFreq=4, maxDocs=6) 0.3125 = fieldNorm(doc=1)
```
1 / SQRT( 10 ) = **0.31**6227

 $\mathbf 1$ The old night keeper keeps the keep in the town  $\overline{2}$ In the big old house in the big old gown. 3 The house in the town had the big old keep  $\overline{4}$ Where the old night keeper never did sleep.  $\overline{5}$ The night keeper keeps the keep in the night 6 And keeps in the dark and sleeps in the light. **Fig. 1.** The Keeper database. It consists of six one-line documents.

```
$ java Searcher "big old house"
Running search(big old house, line)
Number of Hits: 4
doc_id: 2, score: 1.0412337 [In the big old house in the big old gown.]
doc_id: 3, score: 0.83452004 [The house in the town had the big old keep]
doc_id: 1, score: 0.054527204 [The old night keeper keeps the keep in the town]
doc_id: 4, score: 0.054527204 [Where the old night keeper never did sleep.]
```
 $\mathbf 1$ The old night keeper keeps the keep in the town  $\overline{2}$ In the big old house in the big old gown. 3 The house in the town had the big old keep  $\overline{4}$ Where the old night keeper never did sleep.  $\overline{5}$ The night keeper keeps the keep in the night 6 And keeps in the dark and sleeps in the light. **Fig. 1.** The Keeper database. It consists of six one-line documents.

\$ java Searcher "**the**"

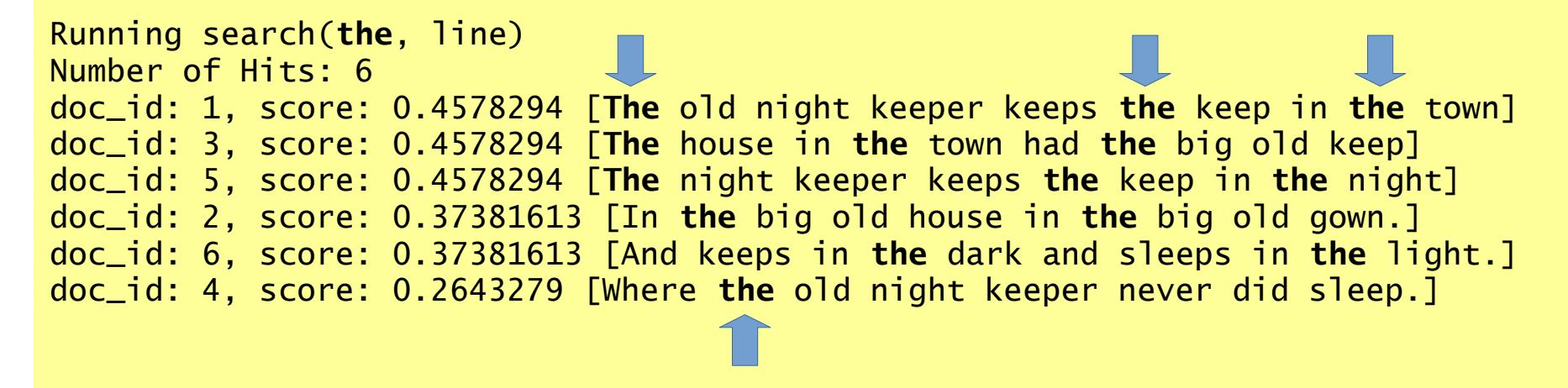

The old night keeper keeps the keep in the town 1  $\overline{2}$ In the big old house in the big old gown. 3 The house in the town had the big old keep  $\overline{4}$ Where the old night keeper never did sleep.  $\overline{5}$ The night keeper keeps the keep in the night 6 And keeps in the dark and sleeps in the light. **Fig. 1.** The Keeper database. It consists of six one-line documents.

\$ java Searcher "**the**"

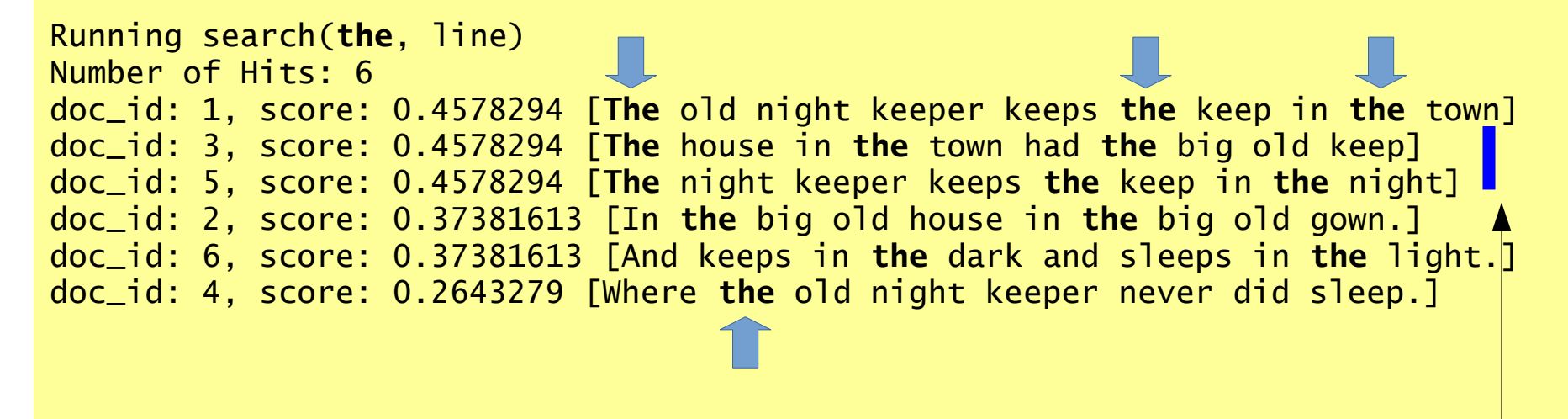

length 10 vs 9

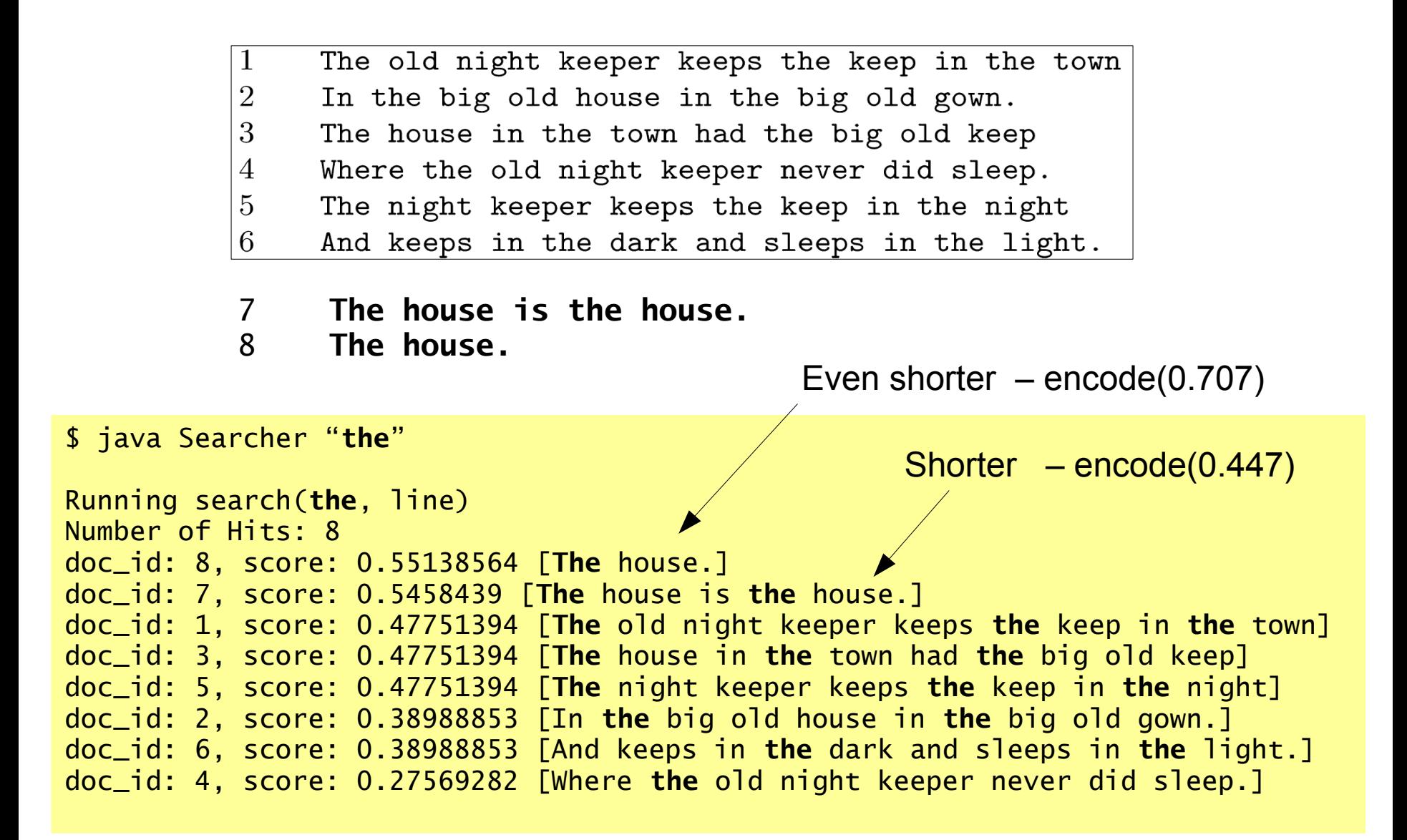

 $\mathbf{1}$ The old night keeper keeps the keep in the town  $\overline{2}$ In the big old house in the big old gown. 3 The house in the town had the big old keep  $\overline{4}$ Where the old night keeper never did sleep.  $\overline{5}$ The night keeper keeps the keep in the night 6 And keeps in the dark and sleeps in the light. **7 The house is the house. 12 The. 8 The house. 13 The. 9 the-the\_the\_\_the. 14 The a b c. 10 the-the\_\_\_the. 15 The a b. 11 the-thethe\_\_the. 16 The a.** \$ java Searcher "**the**" doc\_id: 9, score: 0.9393754 [**the**-**the**\_**the**\_\_**the**.] term frequency = 4 doc\_id: 12, score: 0.9393754 [The.] doc\_id: 13, score: 0.83029836 [The the.]  $\frac{1}{\sqrt{1-\frac{1}{n}}}$  doc\_id: 10, score: 0.81352293 [the-the\_\_the.]  $\blacktriangleleft$   $\blacktriangleleft$  term frequency = 3  $\overline{\text{doc}}$  id: 11, score: 0.6642387 [ $\overline{\text{the}}$ -thethe\_\_the.]  $\leftarrow$  term frequency = 2 doc\_id: 8, score: 0.5871096 [The house.] doc\_id: 16, score: 0.5871096 [The a.] doc\_id: 7, score: 0.5812088 [The house is the house.] doc\_id: 1, score: 0.5084518 [The old night keeper keeps the keep in the town] doc\_id: 3, score: 0.5084518 [The house in the town had the big old keep] doc\_id: 5, score: 0.5084518 [The night keeper keeps the keep in the night] doc\_id: 14, score: **0.4696877** [The a b c.] **same** encoded lengthNorm doc\_id: 15, score: **0.4696877** [The a b.] doc\_id: 2, score: 0.41514918 [In the big old house in the big old gown.] doc\_id: 6, score: 0.41514918 [And keeps in the dark and sleeps in the light.] doc\_id: 4, score: 0.2935548 [Where the old night keeper never did sleep.]

The old night keeper keeps the keep in the town 1  $\overline{2}$ In the big old house in the big old gown. 3 The house in the town had the big old keep Where the old night keeper never did sleep.  $\overline{4}$  $\overline{5}$ The night keeper keeps the keep in the night 6 And keeps in the dark and sleeps in the light.

#### SimpleAnalyzer

 $\rightarrow$  filters LetterTokenizer with LowerCaseFilter

#### StandardAnalyzer

 $\rightarrow$  filters StandardTokenizer with StandardFilter, LowerCaseFilter and StopFilter, using a list of English stop words.

#### **StandardTokenizer**

 $\rightarrow$  grammar-based tokenizer (done in JFlex), implements the Word Break rules from the Unicode Text Segmentation algorithm, as specified in Unicode Standard Annex #29.

#### Standard Filter

 $\rightarrow$  normalizes tokens extracted with StandardTokenizer.

#### **StopFilter**

 $\rightarrow$  removes stop words from a token stream.

#### **StandardAnalyzer - Stop Words**

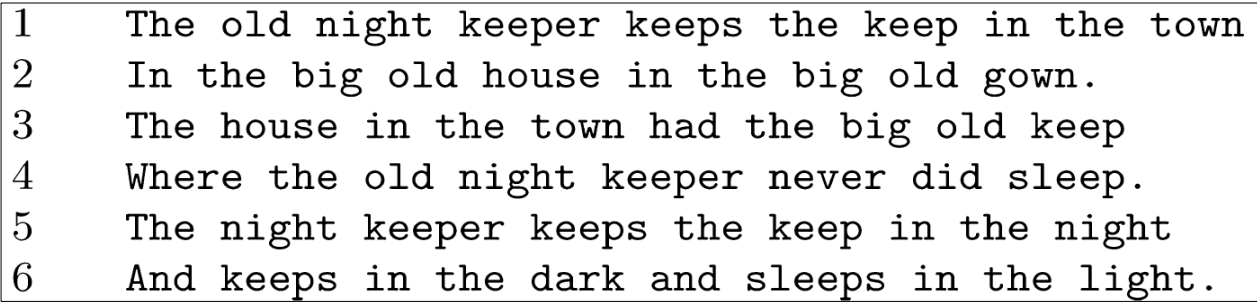

\$ java Searcher "the"

Running search(the, line) Number of Hits: 0

#### StandardAnalyzer – Stop Words

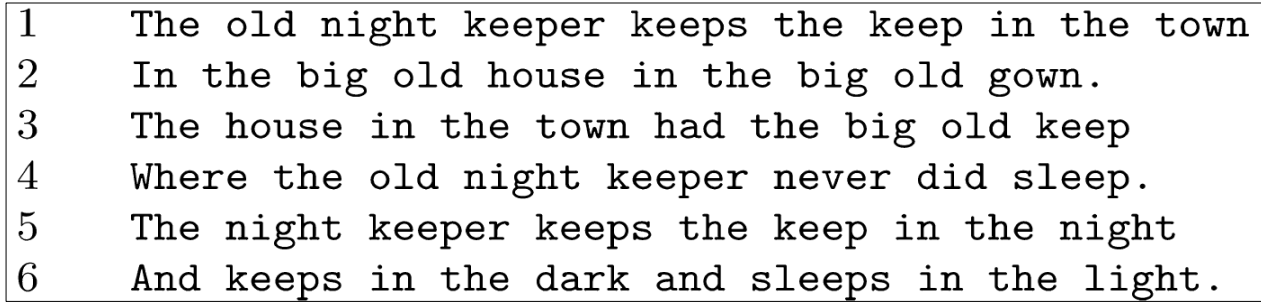

\$ java Searcher "**the**"

```
Running search(the, line)
Number of Hits: 0
```
\$ java Searcher "**and**"

```
Running search(and, line)
Number of Hits: 0
```
#### StandardAnalyzer – Stop Words

The old night keeper keeps the keep in the town 1  $\overline{2}$ In the big old house in the big old gown. 3 The house in the town had the big old keep  $\overline{4}$ Where the old night keeper never did sleep.  $\overline{5}$ The night keeper keeps the keep in the night 6 And keeps in the dark and sleeps in the light.

\$ java Searcher "**the**"

```
Running search(the, line)
Number of Hits: 0
```
\$ java Searcher "**and**"

```
Running search(and, line)
Number of Hits: 0
```

```
$ java Searcher "in"
```

```
Running search(in, line)
Number of Hits: 0
```
#### StandardAnalyzer – Search

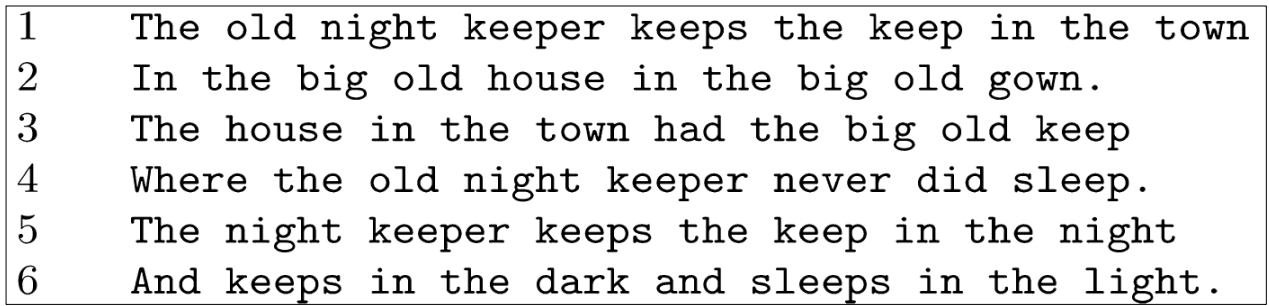

\$ java Searcher "**keeper**"

```
Running search(keeper, line)
Number of Hits: 3
doc_id: 5, score: 0.614891 [The night keeper keeps the keep in the night]
doc_id: 1, score: 0.5270494 [The old night keeper keeps the keep in the town]
doc_id: 4, score: 0.5270494 [Where the old night keeper never did sleep.]
```
### **StandardAnalyzer - Stemming?**

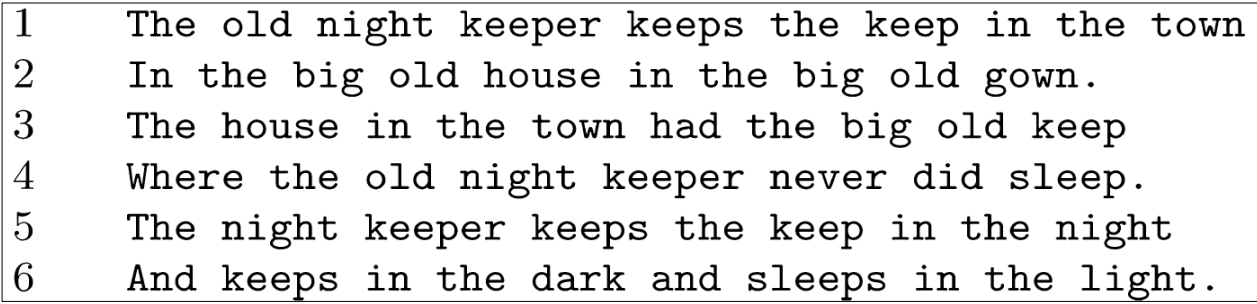

\$ java Searcher "keeping"

```
Running search(keeping, line)
Number of Hits: 0
```
 $\rightarrow$  stemming?

#### **EnglishAnalyzer**

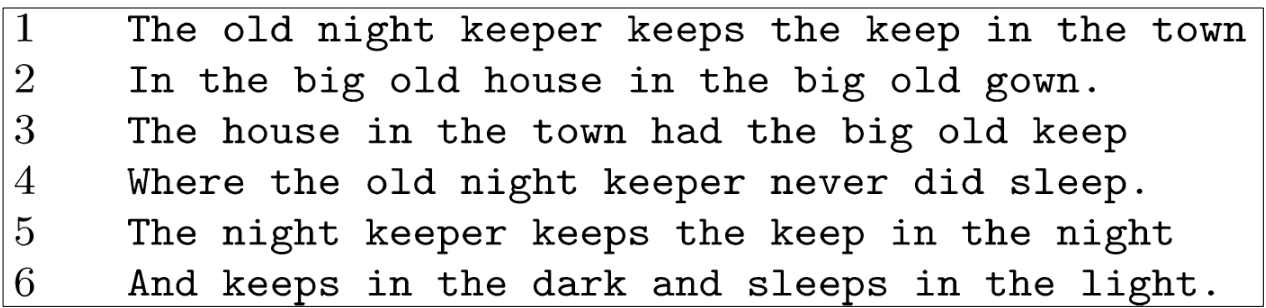

\$ java Searcher "**keeping**"

```
Running search(keeping, line)
Number of Hits: 3
doc_id: 5, score: 0.614891 [The night keeper keeps the keep in the night]
doc_id: 1, score: 0.5270494 [The old night keeper keeps the keep in the town]
doc_id: 3, score: 0.5270494 [The house in the town had the big old keep]
```
#### **Stemming**

 $\rightarrow$  EnglishAnalyzer (in the Query part)

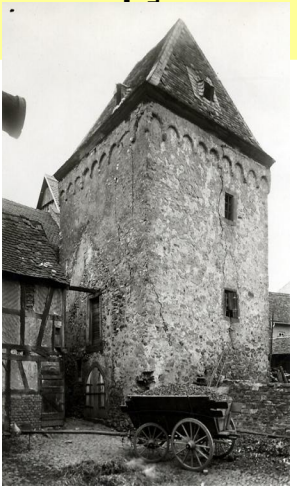

### JDBC

 $\rightarrow$  run SQL queries from Java

 $\rightarrow$  there will be a file DbManager.java that opens a connection to MySQL (at port 3306) and database "ad"

```
public class DbManager {
     static private String databaseURL = "jdbc:mysql://localhost:3306/";
    static private String dbname = "ad";
    static private String username = "ad";
    static private String password = "ad";
     public static Connection getConnection(boolean readOnly)
    throws SQLException { 
    Connection conn = DriverManager.getConnection(
               databaseURL + dbname, username, password);
    conn.setReadOnly(readOnly);
    return conn;
}
```
### JDBC

- $\rightarrow$  run SQL queries from Java
- $\rightarrow$  there will be a file DbManager.java that opens a connection to MySQL (at port 3306) to the database "ad"

```
public static void runQuery(String indexPath) {
         Connection conn = null;
        Statement stmt = null;
         try {
        conn = DbManager.getConnection(true);
        stmt = conn.createStatement();
        String sql = "SELECT count(*) as count from item;";
        ResultSet rs = stmt.executeQuery(sql);
        while(rs.next()){
             String c = rs.getString("count");
             System.out.println("count: " + c);
             rs.close();
             conn.close();
        }
         } catch (SQLException ex) {
        System.out.println(ex);
     }
    }
                                            $ java -cp … runQuery
                                            count: 19532
```
# END Lecture 12